## MathEx- -

## $Start \rightarrow$  Expression \$  $Expression \rightarrow$  Term PLUS Expression | Term  $Term \rightarrow$  INTEGER

## SLR states

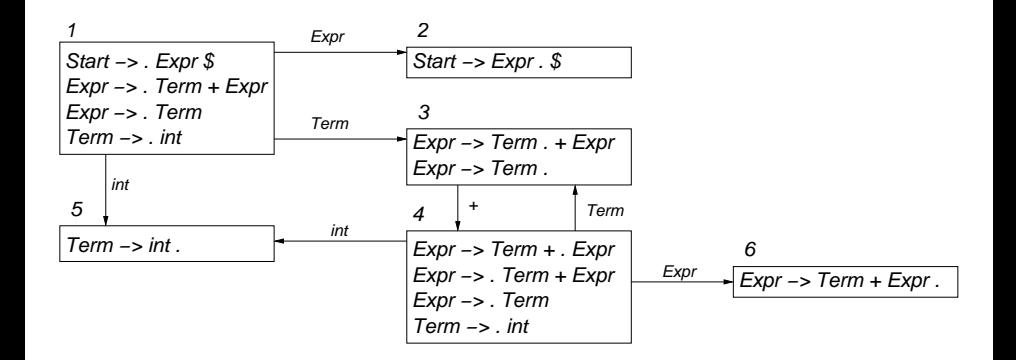

イロト イ母ト イ君ト イ君ト 重  $299$